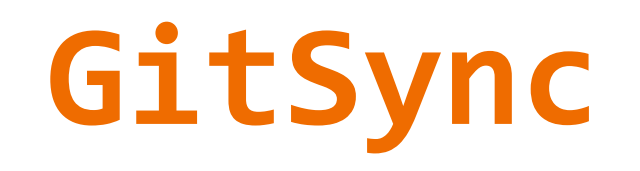

NDN Community Meeting September 5, 2019

# **How people use Git today**

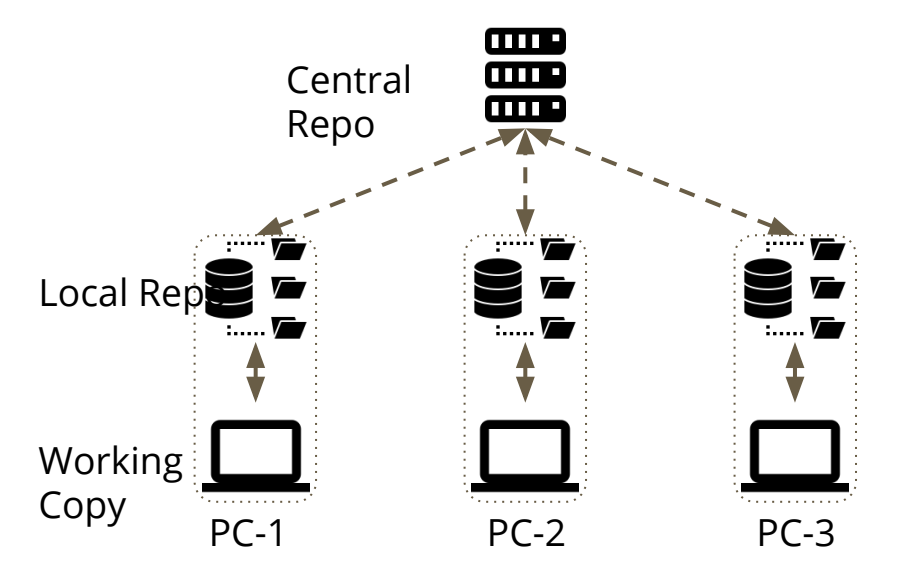

- Git is a **decentralized** protocol
	- Everyone saves the entire history of changes
	- No special node that acts as server
- Today, Git is deployed in a **centralized** manner
	- The central server is always online and reachable
	- $\circ$  Security is in the cloud 2/15

# **Decentralizing Git: running over NDN**

- Git's and NDN share the same data model:
	- Git objects are immutable
		- Only *ref pointers* (e.g. "master") are mutable

98ca9..

size

 $92ec2$ 

Scott

Scott

nitial commit of my projec

commit

tree

author

committer

○ Git objects are identified by name (SHA1)

ref:master

- Git over NDN can remove the need for centralized server
	- Support asynchronous communication
	- Localized trust
	- Make good use of available edge connectivity

<u>JUILL</u>

 $911e7.$ 

Copyright (c) cyears coopyri

mission is hereby grante

cba0a..

size

size

size

blob

blob

blob

equire 'rubygems' require 'pp' odule Test module Tester

he MIT License

 $92ec2.$ 

size

5b1d3 README

911e7 LICENSE

cha0a test.rb

tree

blob

blob

blob

- Testing Library This library is used to test luby projects

#### **Problems to solve to decentralize Git**

- Synchronization among multiple peers
- Conflict resolution to keep consistency
- System security
	- Authentication
	- Authorization

## **Design: synchronization between peers**

Make the system survive network partition:

- Need individual nodes act as peers
- Multiple peers need to synchronize

Solution:

- Sync peers with per-repo State Vector Sync
	- Sync *<branch\_ref : timestamp>* pairs
		- e.g. {<master:t1>, <stable:t2>, <dev:t3>}
	- When timestamp updated, ask for new ref value, perform tree walk, and fetch objects

## **Design: consistency with per-branch custodian**

Store a copy on each peer:

- Simultaneously push to different peers -> Inconsistency
- How to do fine-grained branch management

Solution:

- Assign each branch a **custodian**
	- Push must go through the custodian to obtain a signature
		- (Objects can be fetched from anywhere)
	- When some peers can't be reached, can still push to the remaining peers

### **Design: consistency with per-branch custodian**

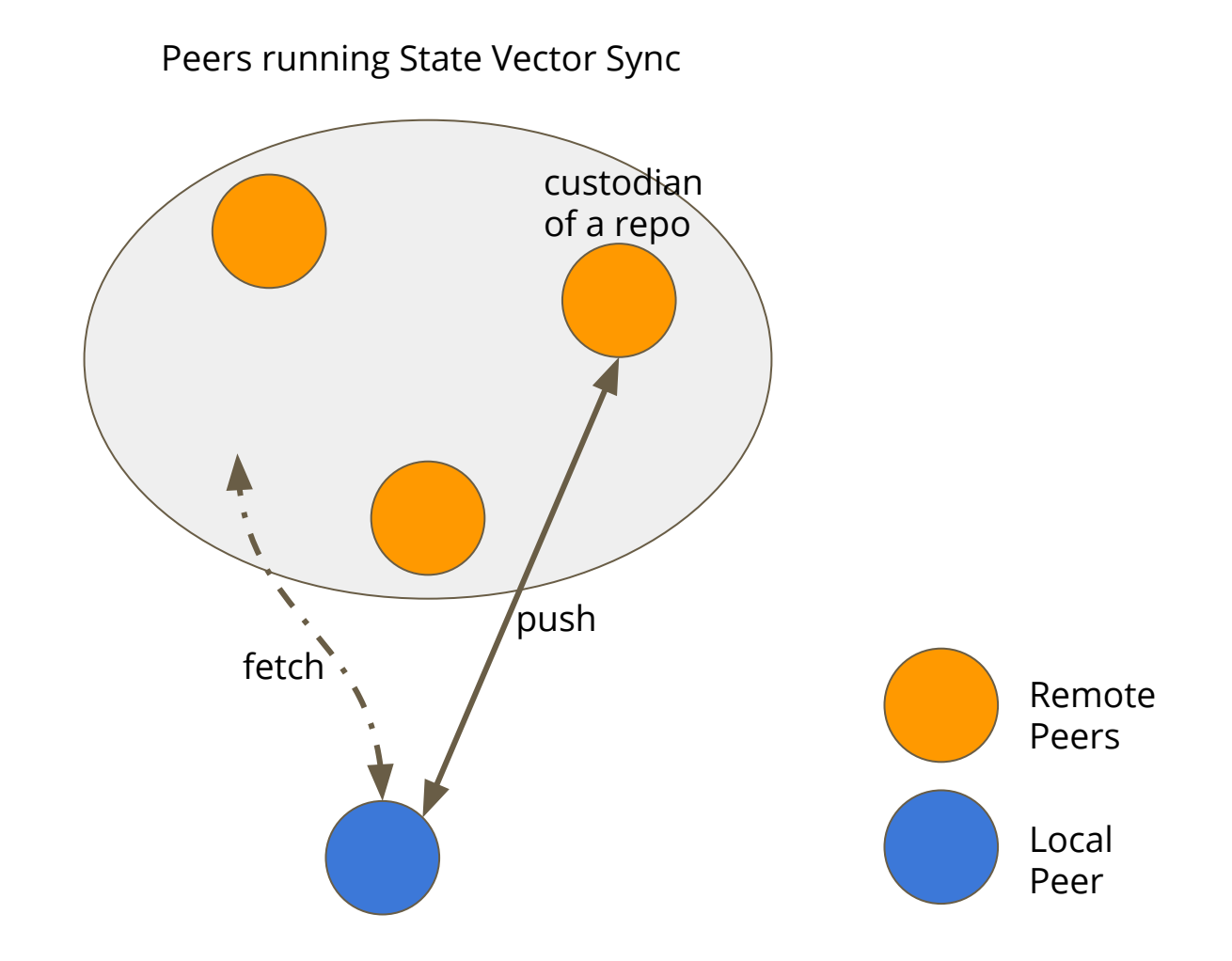

# **Design: security**

Authentication

- Objects named by SHA-1, can't be malformed
- Ref for each branch need to be authenticated
	- Schematized trust can be used

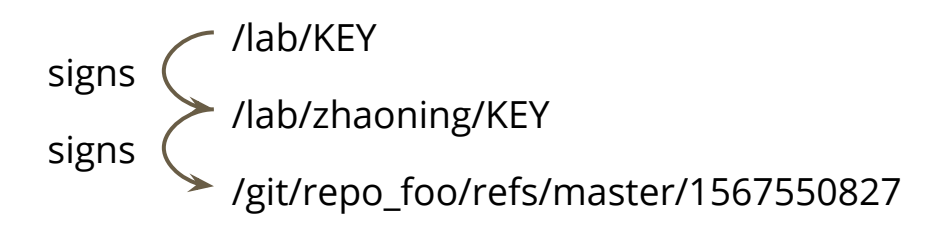

# **Design: security**

Authorization: who can push to a branch?

- Policy should be determined locally by the custodian, e.g.
	- Each developer has his/her own branch, which he/she can push to
	- Only senior developers can push to the master branch

#### **Implementation: daemon & NDN remote helper**

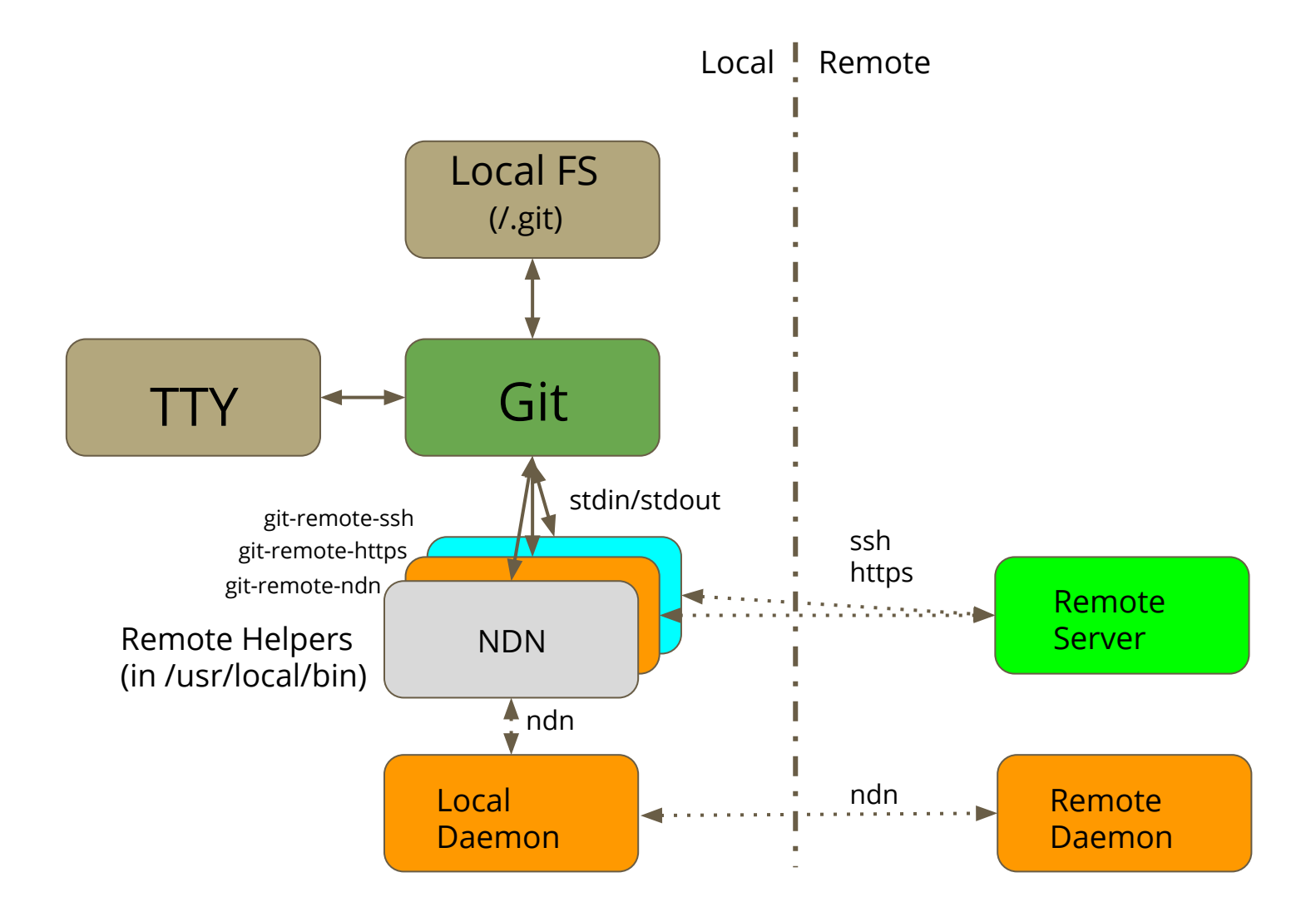

#### **Implementation: fetch over NDN**

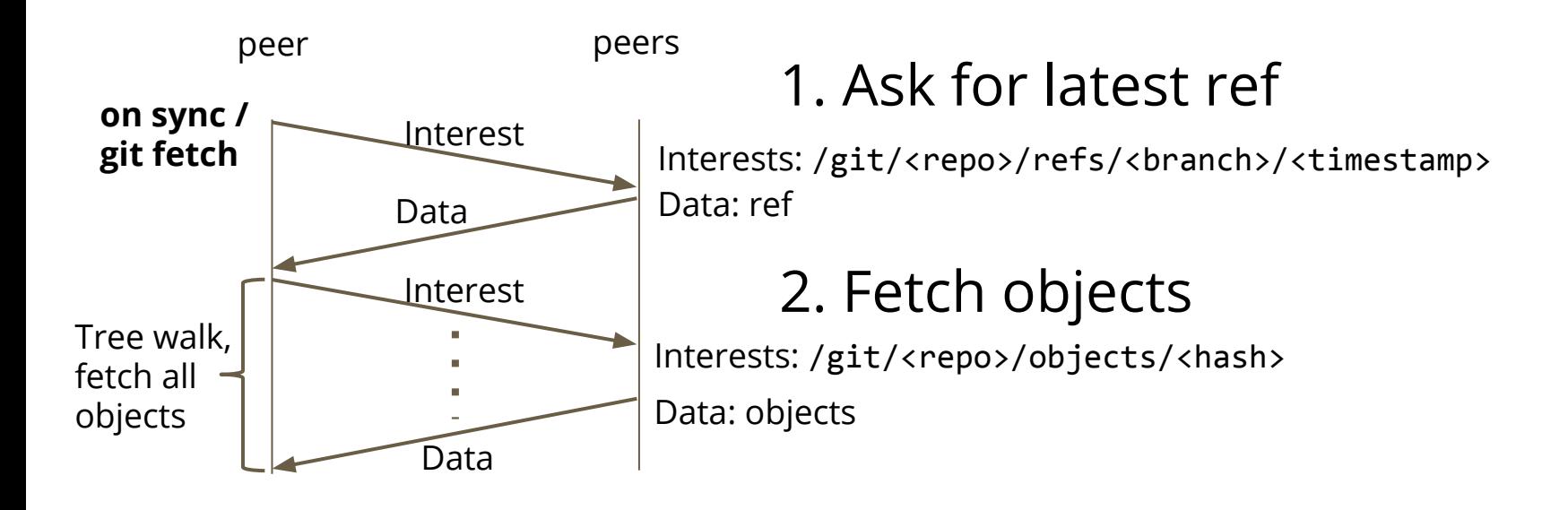

## **Implementation: push over NDN**

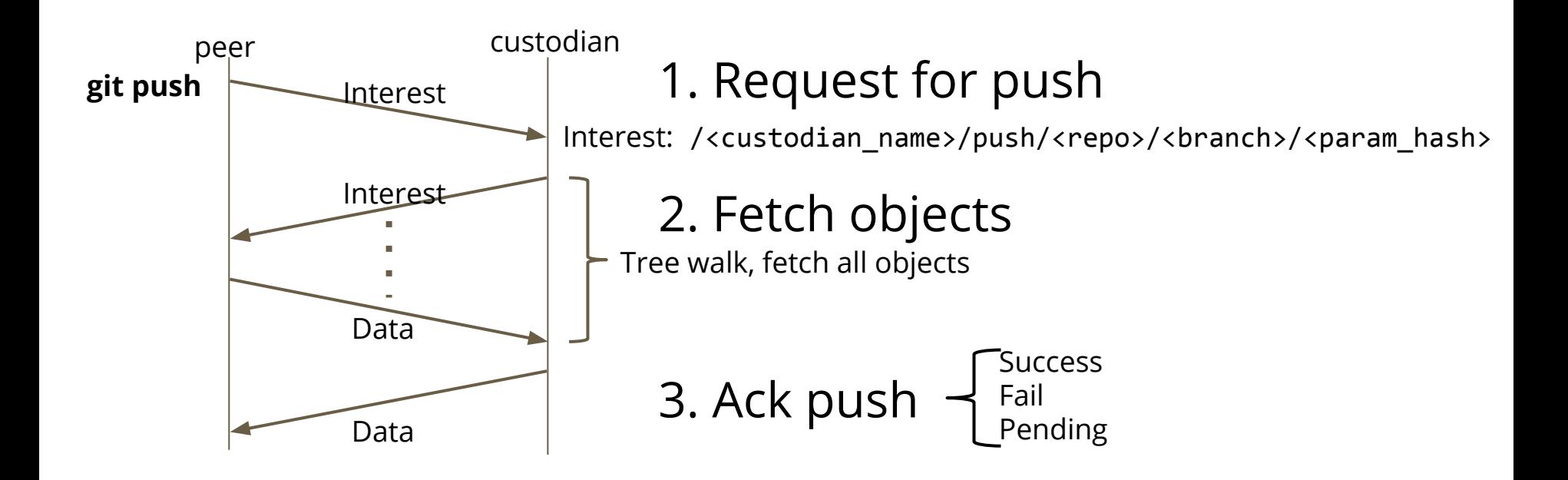

#### **Example**

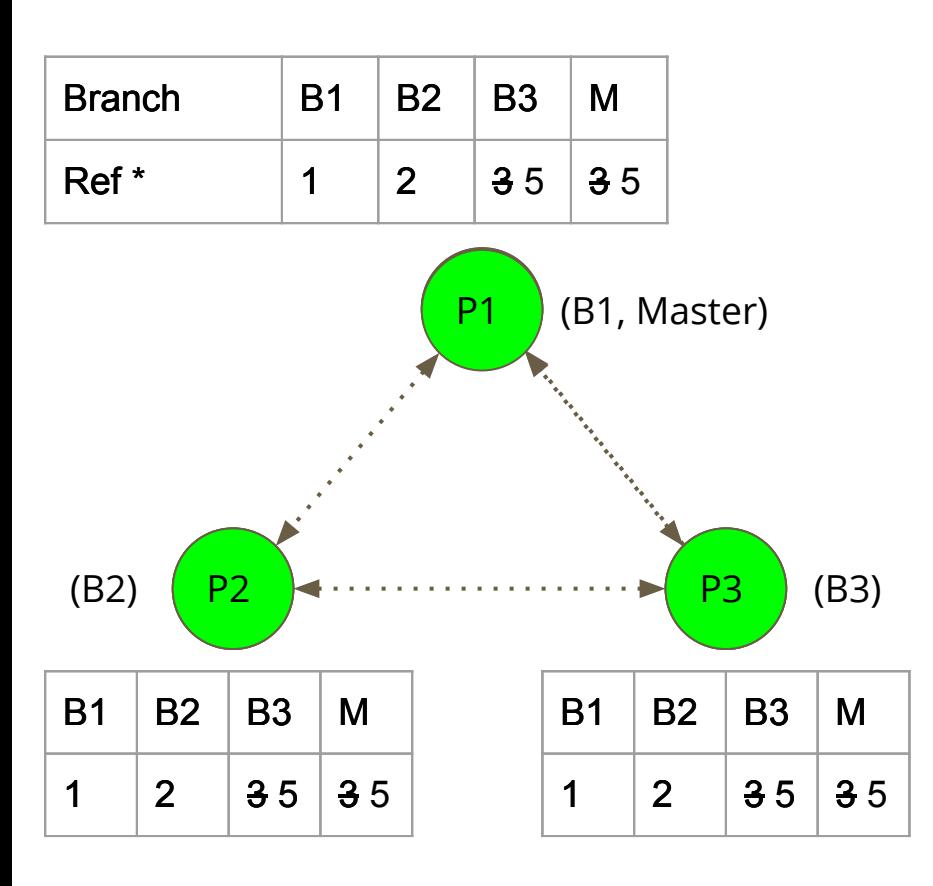

**Step 1**: All peers in sync

**Step 2**: P3 push to branch B3 (e.g. "git push gitsync B3")

**Step 3**: P1, P2 sync with P3 on branch B3, and fetch missing objects

**Step 4**: P3 decide to push the changes to master branch M. It sends an interest for push to custodian P1 (e.g. "git push gitsync master")

**Step 5**: P2, P3 sync with P1 on branch master. There's no need to fetch objects here, because they're already fetched at step 3.

## **Conclusion**

Decentralized deployment of Git over NDN

- No single point of failure
- Survive unstable connections
- Partition

Run State Vector Sync across peers

● Sync ref pointers, then traverse graph, fetch objects

Per-branch custodian to control push access

- No simultaneous push to different peers -> consistency
- Fine-grained branch management

## **Current code status & plan**

Code status:

- Available on Github
- Implemented with PyNDN
- <https://github.com/JonnyKong/GitSync>

Next step:

- Auto build, CI & CD
- Access control
- Distributed Code Review

# **Thank You**

Xinyu Ma [xinyu.ma@cs.ucla.edu](mailto:xinyu.ma@cs.ucla.edu)

Zhaoning Kong [jonnykong@cs.ucla.edu](mailto:jonnykong@cs.ucla.edu)